## **Selected Challenges in Concurrent and Distributed Programming**

#### **Philipp Haller**

KTH Royal Institute of Technology Stockholm, Sweden

Joint work with Heather Miller, Normen Müller, Xin Zhao, Dominik Helm, Florian Kübler, Jan Thomas Kölzer, Michael Eichberg, Guido Salvaneschi and Mira Mezini

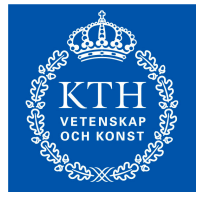

Workshop on Programming Languages and Distributed Systems

March 5th & 6th, 2020 RISE Computer Science, Electrum Kista, Stockholm, Sweden

## **Goals**

- Programming languages for distributed systems that provide high scalability, reliability, and availability
- Prevent bugs in distributed systems

## **Challenge 1: Ensuring Fault-Tolerance Properties**

- Specific fault-tolerance mechanism: *Lineage-based fault recovery*
	- Lineage records dataset identifier plus transformations
	- Maintaining lineage information in available, replicated storage enables recovering from replica faults
- *A widely-used fault-recovery mechanism* (e.g., Apache Spark)

**How to** *statically* **ensure fault-tolerance properties for languages based on lineage-based fault recovery?**

## **Programming Model for Lineage-based Distributed Computation**

- *A programming model*
	- for *functional processing of distributed data*,
	- which provides abstractions for building fault-tolerant distributed systems,
	- including *first-class lineages* and *futures*.
- *Complete formalization*
	- As an extension of typed lambda-calculus,
	- with futures and distributable closures ("spores"),
	- based on an *asynchronous, distributed operational semantics*

## **Programming Model Illustrated**

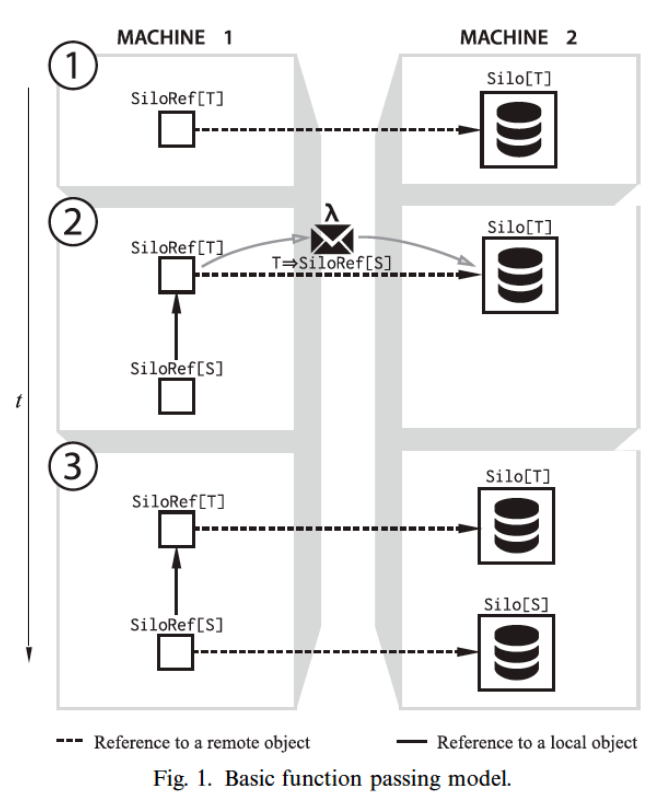

Philipp Haller

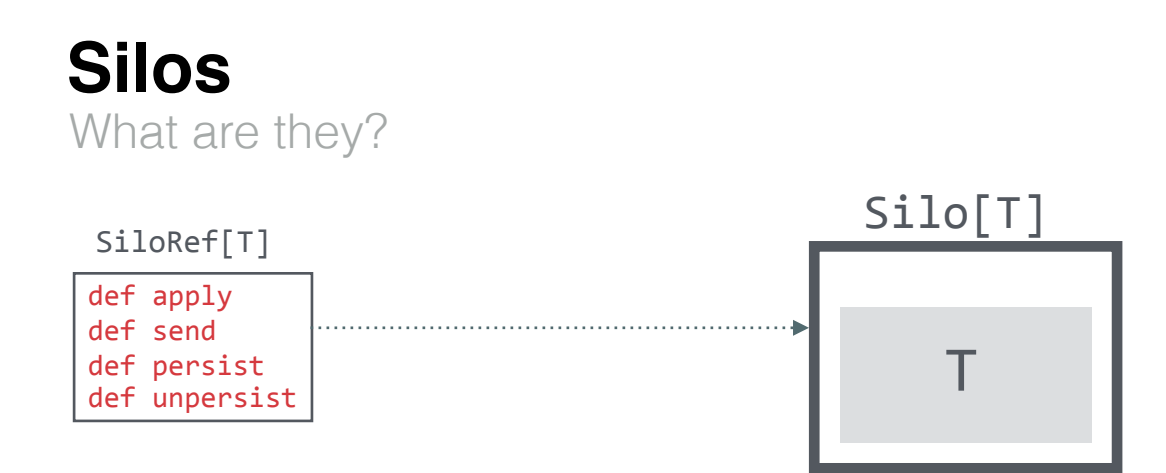

#### **Two parts.**

- **SiloRef.** Handle to a Silo.
- **Silo.** Typed, stationary data container.

User interacts with SiloRef.

Philipp Haller SiloRefs come with 4 primitive operations.

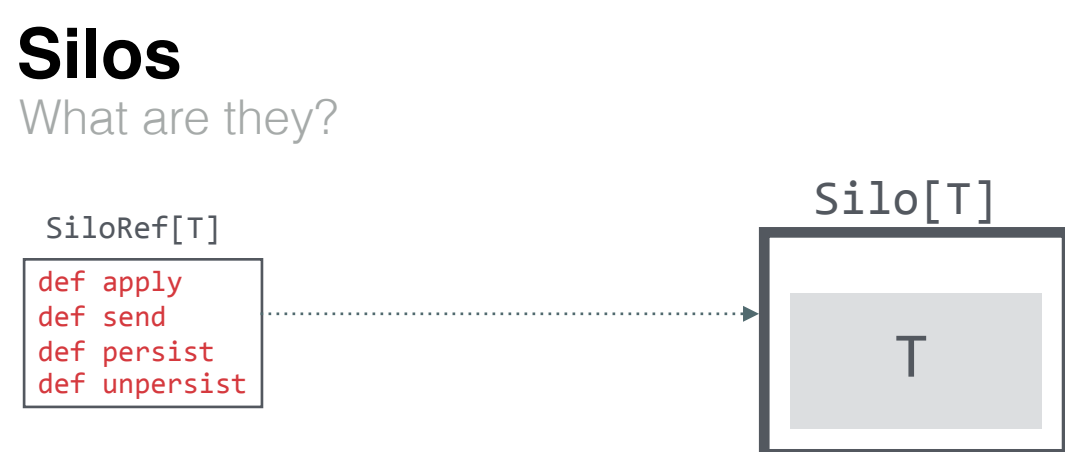

#### **Primitive: apply**

def apply[S](fun:  $T \Rightarrow$  SiloRef[S]): SiloRef[S]

- Takes a function that is to be applied to the data in the silo associated with the SiloRef.
- Creates new silo to contain the data that the userdefined function returns; evaluation is *deferred*

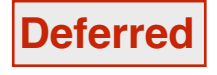

Philipp Haller **Deferred** *Enables interesting computation DAGs*

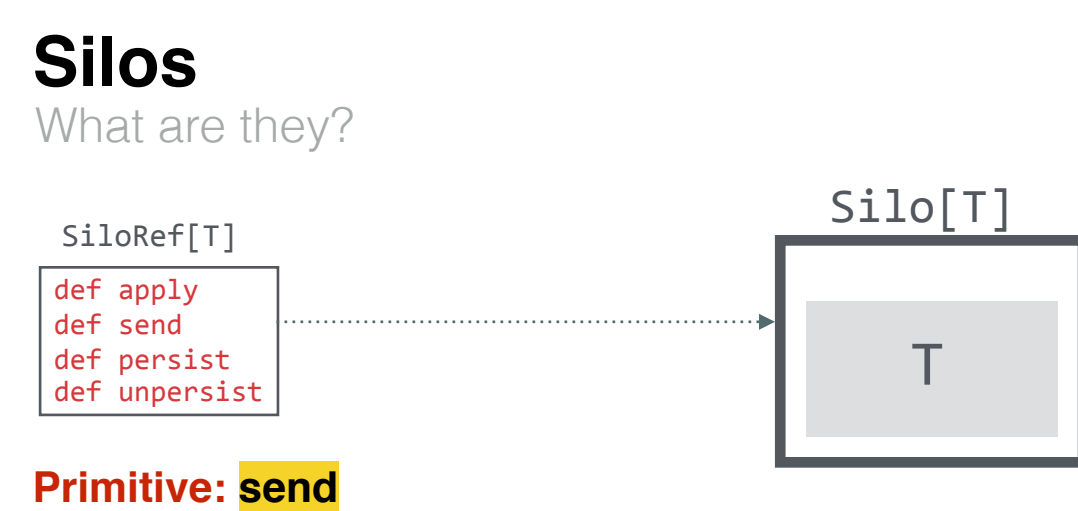

def send(): Future[T]

- Forces the built-up computation DAG to be sent to the  $\blacksquare$ associated node and applied.
- Future is completed with the result of the computation.

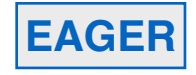

Let's make an interesting DAG!

**val** persons: SiloRef[List[Person]] = ... **Silo**[List[Person]] persons: **SiloRef**[List[Person]] 

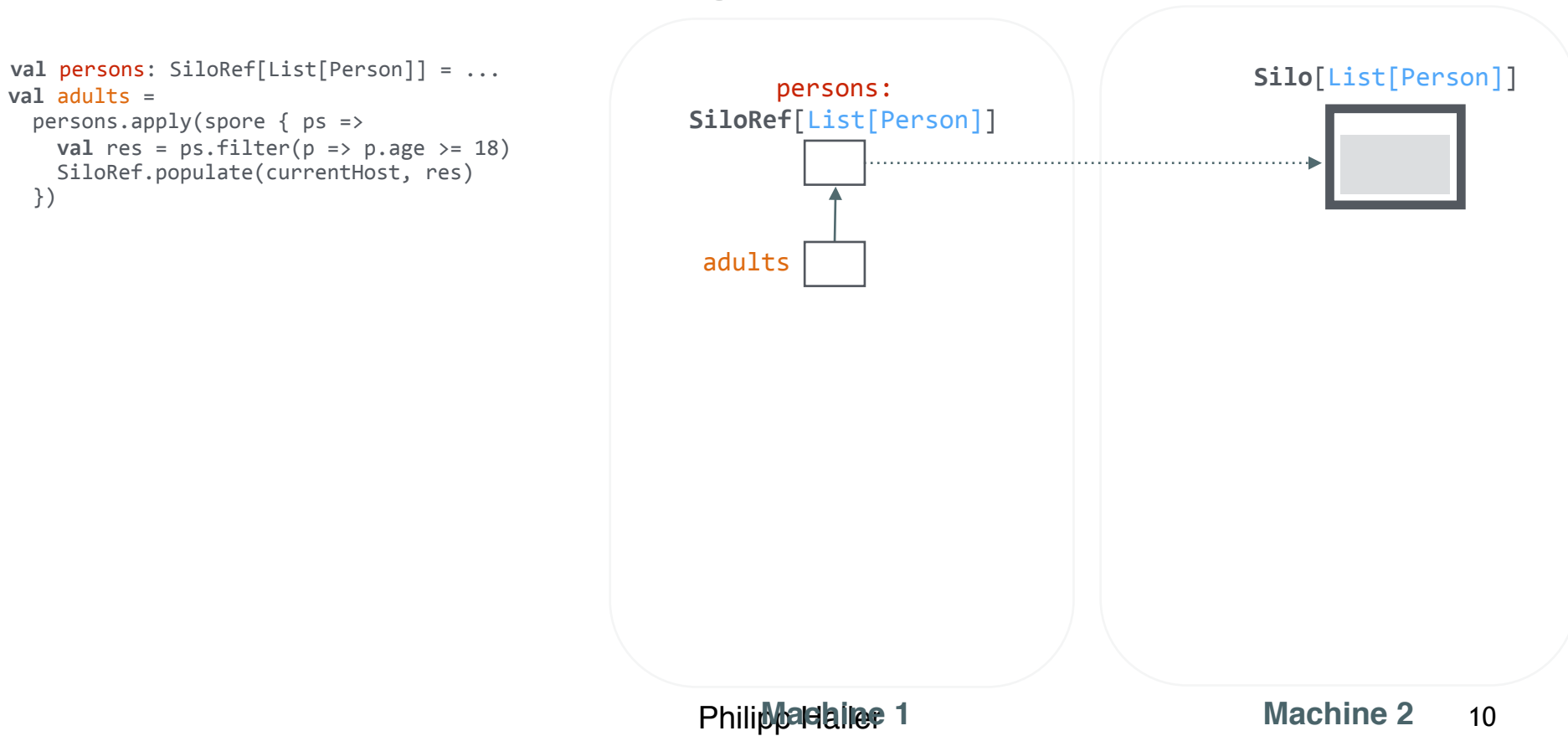

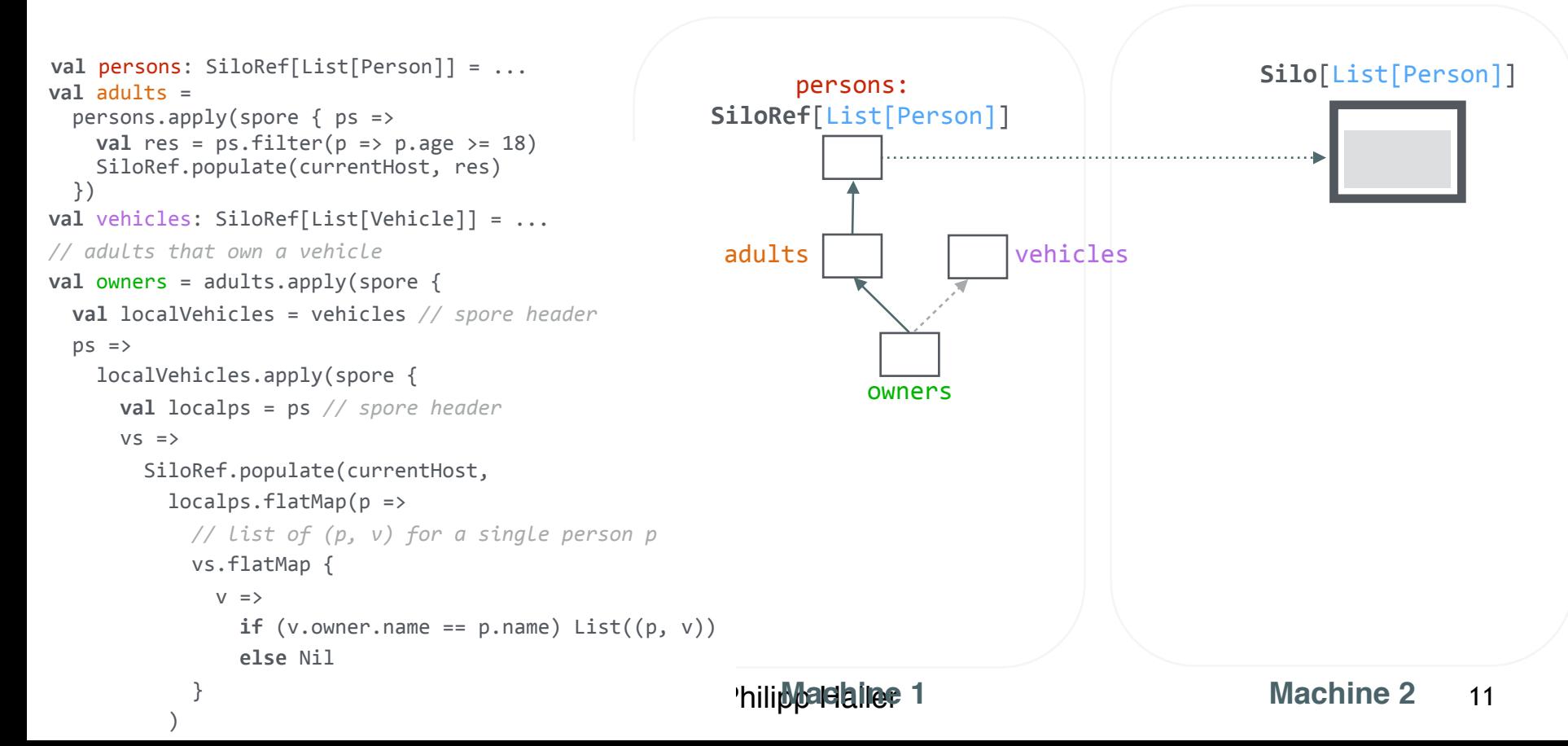

```
val persons: SiloRef[List[Person]] = ...
val vehicles: SiloRef[List[Vehicle]] = ... 
// adults that own a vehicle 
val owners = adults.apply(...)
val adults =
   persons.apply(spore { ps => 
    val res = ps.fiter(p \Rightarrow p \cdot age \ge 18) SiloRef.populate(currentHost, res) 
  })
```
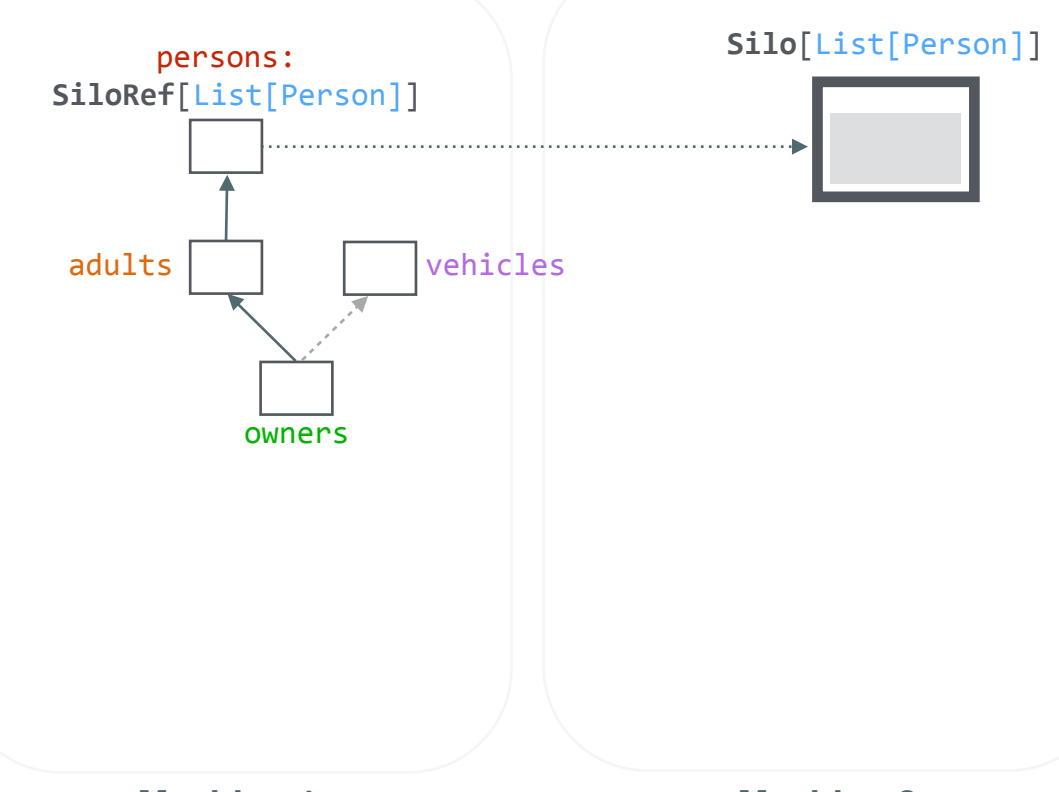

```
persons:
val persons: SiloRef[List[Person]] = ...
val vehicles: SiloRef[List[Vehicle]] = ... 
// adults that own a vehicle 
val owners = adults.apply(...)adults
val sorted = 
   adults.apply(spore { ps => 
     SiloRef.populate(currentHost, 
      ps.sortWith(p \Rightarrow p.age))
   }) 
val labels = 
   sorted.apply(spore { ps => 
     SiloRef.populate(currentHost, 
      psmap(p \Rightarrow "Hi, " + p.name)) })
                                                        sorted
                                                        labels
val adults =
   persons.apply(spore { ps => 
    val res = ps.fiter(p = p \cdot age \ge 18) SiloRef.populate(currentHost, res) 
   })
```
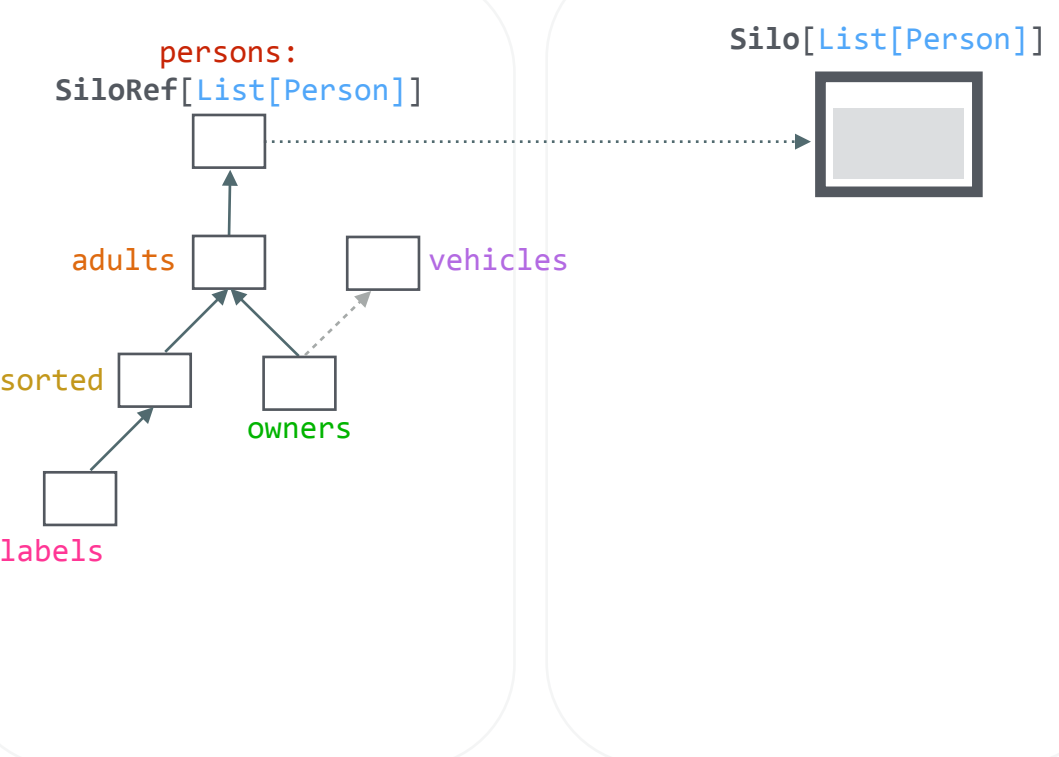

```
Silo[List[Person]]
                                                         SiloRef[List[Person]]
                                                                 persons:
val persons: SiloRef[List[Person]] = ...
val vehicles: SiloRef[List[Vehicle]] = ... 
// adults that own a vehicle 
val owners = adults.apply(...)adults
                                                                       owners
                                                                                    vehicles
                                                     sorted
                                                     labels
    so far we just staged 
    computation, we haven't yet 
    "kicked it off".
val adults =
  persons.apply(spore { ps => 
    val res = ps.fiter(p \Rightarrow p \cdot age \ge 18) SiloRef.populate(currentHost, res) 
  }) 
val sorted = 
   adults.apply(spore { ps => 
     SiloRef.populate(currentHost, 
      ps.sortWith(p \Rightarrow p.age))
   }) 
val labels = 
   sorted.apply(spore { ps => 
     SiloRef.populate(currentHost, 
      psmap(p \Rightarrow "Hi, " + p.name)) })
```
Let's make an interesting DAG!

```
SiloRef[List[Person]]
                                                                  persons:
val persons: SiloRef[List[Person]] = ...
val vehicles: SiloRef[List[Vehicle]] = ... 
// adults that own a vehicle 
val owners = adults.apply(...)adults
                                                                         owners
                                                                                      vehicles
                                                       sorted
                                                       labels
                                                  List[Person]⇒List[String]
val adults =
   persons.apply(spore { ps => 
    val res = ps.fiter(p = p \cdot age \ge 18) SiloRef.populate(currentHost, res) 
  }) 
val sorted = 
   adults.apply(spore { ps => 
     SiloRef.populate(currentHost, 
      ps.sortWith(p \Rightarrow p.age))
   }) 
val labels = 
   sorted.apply(spore { ps => 
     SiloRef.populate(currentHost, 
      ps.mac(p \Rightarrow "Hi, " + p.name)) }) 
labels.persist().send()
```
Philipperelaties 1

**Silo**[List[Person]]

**Silo**[List[String]]

#### **Lineage-based Distributed Computation: Results**

- Proof establishing the *preservation of lineage mobility*
- Proof of *finite materialization of remote, lineage-based data*
- P. Haller, H. Miller, N. Müller: **A programming model and foundation for lineage-based distributed computation** *J. Funct. Program.* 28: e7 (2018) C Cambridge University Press 2018

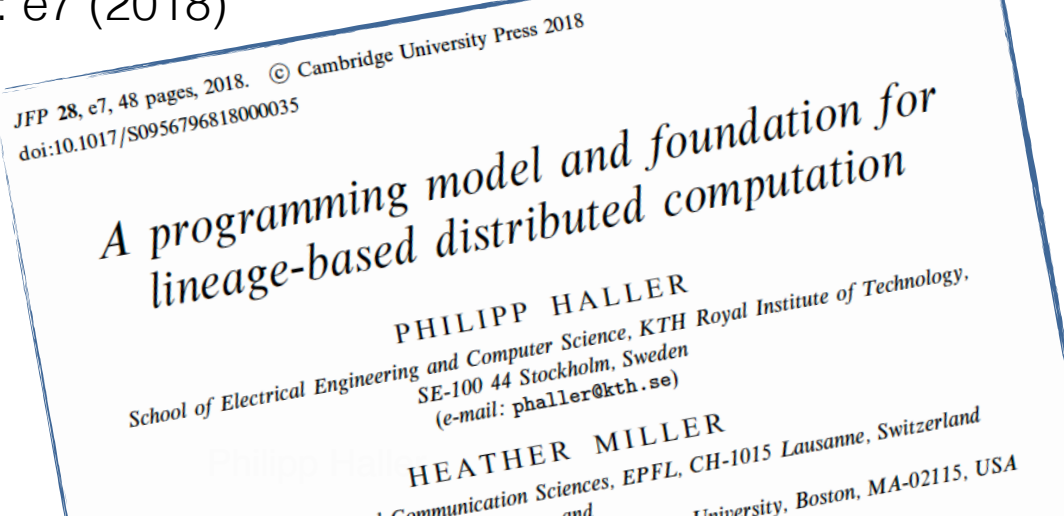

## **Challenge 2: Geo-Distribution**

- Operating a service in multiple datacenters can *improve latency and availability* for geographically distributed clients
- Geo-distribution directly supported by today's cloud platforms
- *Challenge: round-trip latency*
	- < 2ms between servers within the same datacenter
	- up to *two orders of magnitude higher* between distant datacenters

**Naive reuse of single-datacenter application architectures and protocols leads to poor performance!**

## **Data Consistency**

- In order to satisfy latency, availability, and performance requirements of distributed systems, developers use *variety of data consistency models*
	- Theoretical limit given by CAP theorem1
- There is no one-size-fits-all consistency model

**How to** *safely* **use both consistent and available (but inconsistent) data within the same application?**

1 Gilbert, S., Lynch, N.: Brewer's conjecture and the feasibility of consistent, available, partition-tolerant web services. SIGACT News 33(2), 51-59 (2002)

# **Consistency Types: Idea**

To satisfy a range of performance, scalability, and consistency requirements, provide two different kinds of replicated data types

- 1. *Consistent data types*:
	- Serialize updates in a global total order: *sequential consistency*
	- *Do not provide availability* (in favor of partition tolerance)
- 2. *Available data types*:
	- Guarantee *availability and performance* (and partition tolerance)
	- **Weaken consistency**: strong eventual consistency

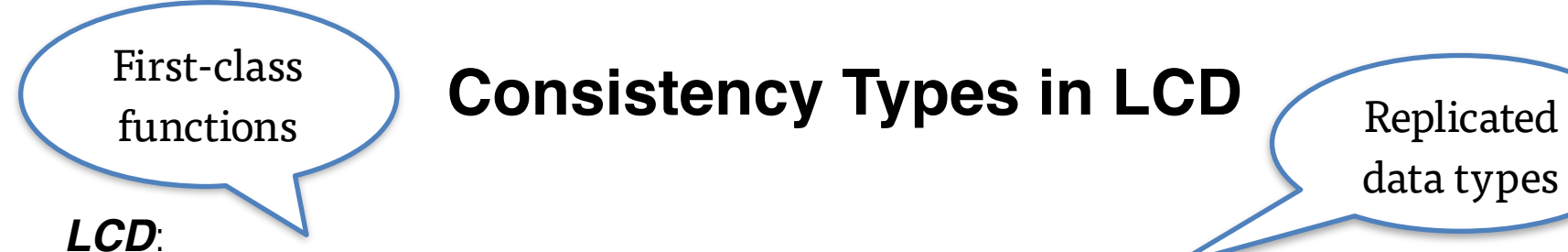

data types

- A higher-order language with distributed references and *consistency types*
- Values and types annotated with *labels indicating their consistency*

$$
\ell \quad ::= \; \cdot \; | \; \text{con} \; | \; \text{and} \; \text{if} \; \ell \; | \; t \; \text{in} \; t \; | \; t \; | \; \text{if} \; x \; \text{then} \quad \boxed{\text{Typed lambda-calculus}} \\
 \quad | \; \text{ref}_{\ell} \; t \; | \; t \; | \; t := t \\
 r \quad ::= \; \text{d} \; | \; \text{true} \; | \; \text{false} \; | \; (\lambda^{\ell} x : \tau, \; t) \; | \; \text{unit} \quad \boxed{\text{.} \; \text{Tableed values and types}} \\
 v \quad ::= \; r_{\ell} \; | \; x \quad \boxed{\text{.} \; \text{I} \; \text{I} \; \text{E}} \\
 \quad r \quad ::= \; \text{Bool}_{\ell} \; | \; \text{Unit}_{\ell} \; | \; \text{Let}_{\ell} \; | \; \text{Ref}_{\ell} \; \tau \; | \; \tau \stackrel{\ell}{\longrightarrow}_{\ell} \tau \\
 \text{op} \; ::= \; \vee \; | \; \wedge \\
 \quad ::= \; \leq \; | \; \prec \\
 \quad \text{op} \; ::= \; \leq \; | \; \prec \\
 \quad \text{if} \; \text{if} \; x \; \text{then} \quad \boxed{\text{Typed lambda-calculus}} \\
 \quad \text{All-style references} \\
 \quad \text{I} \; \text{InL-tylle } \; \text{InL-tylle } \\
 \quad \text{I} \; \text{InL-tylle } \; \text{InL-tylle } \\
 \quad \text{I} \; \text{InL-tylle } \; \text{InL-tylle } \\
 \quad \text{I} \; \text{InL-tylle } \; \text{InL-tylle } \\
 \quad \text{I} \; \text{InL-tylle } \; \text{InL-tylle } \\
 \quad \text{I} \; \text{InL-tylle } \; \text{InL-tylle } \\
 \quad \text{I} \; \text{InL-tylle } \; \text{InL-tylle } \\
 \quad \text{I} \; \text{InL-tylle } \; \text{InL-tylle } \\
 \quad \text{I} \; \text{InL-tylle } \; \text{InL-tylle } \\
 \quad \text{I} \; \text{InL-tylle } \; \text{InL-tylle } \\
 \quad \text{I} \; \text{
$$

## **Consistency Types: Results**

#### **LCD: a higher-order language with replicated types and consistency labels**

- Consistency types enable *safe use* of both strongly consistent and available (weakly consistent) data within the same application
- Proofs of *type soundness* and *noninterference*
- Noninterference: Cannot observe mutations of available data via consistent data
- X. Zhao and P. Haller: **Foundations of consistency types for a higher-order distributed language**

*32nd Workshop on Languages and Compilers for Parallel Computing (LCPC 2019)* Companion technical report with proofs:

<https://arxiv.org/abs/1907.00822>

## **Challenge 3: Parallel Programming**

- Increasing importance of *static analysis* (program analysis)
	- Bug finding, security analysis, taint tracking, etc.
- Precise and powerful analyses have *long running times*
	- Infeasible to integrate into nightly builds, CI, IDE, …
	- *Parallelization difficult:* advanced static analyses not data-parallel
- Scaling static analyses to ever-growing software systems requires *maximizing utilization of multi-core CPUs*

## **Our Approach**

Ongoing work on checking correctness

- Novel *concurrent programming model*
	- Generalization of futures/promises
	- Guarantees deterministic outcomes *(if used correctly)*
- Implemented in Scala
	- Statically-typed, integrates functional and object-oriented programming
	- Supported backends: JVM, JavaScript (+ experimental native backend)
- Integrated with OPAL, a state-of-the-art *JVM bytecode analysis framework*

## **Example**

- Two key concepts: *cells* and *handlers*
- Cell completers permit *writing*, cells only *reading* (concurrently)

```
val completer1 = CellCompleter[...] 
val completer2 = CellCompleter[...] 
val cell1 = completer1.cell 
val cell2 = completer2.cell 
cell2.when(cell1) { update =>
   if (update.value == Impure) FinalOutcome(Impure) 
   else NoOutcome 
} 
completer1.putFinal(Impure)
```
## **Example**

- Two key concepts: *cells* and *handlers*
- Cell completers permit *writing*, cells only *reading* (concurrently)

```
val completer1 = CellCompleter[...] 
                                                                                  \mathbf D\mathbf{A}val completer2 = CellCompleter[...] 
                                                                 cell<sub>2</sub>
                                                                                  cell 2
                                                                                          cell 1
                                                                         cell<sub>1</sub>
val cell1 = completer1.cell 
                                                                                          imp.
val cell2 = completer2.cell 
                                                                  \mathbf{B}Е
                                                                                  cell<sub>2</sub>
cell2.when(cell1) { update =>
                                                                                          cell 1
                                                                 cell 2
                                                                         cell 1
                                                                                  imp
                                                                                          imp.
  if (update.value == Impure) Find100 else NoOutcome 
                                                                                   F
} 
                                                                 cell 2
                                                                                  cell 2
                                                                         cell 1
                                                                                          cell 1
completer1.putFinal(Impure)imp.
                                                                                          imp.
                                                                          imp.
```
## **Scheduling Strategies**

• *Priorities for message propagations* depending on number of dependencies of source/target nodes and dependees/dependers

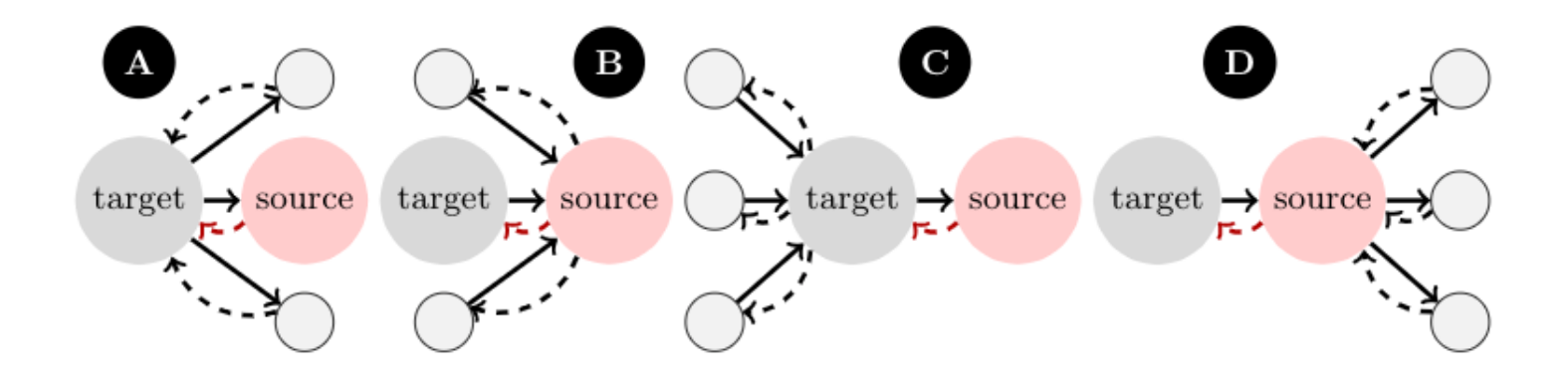

## **Experimental Evaluation**

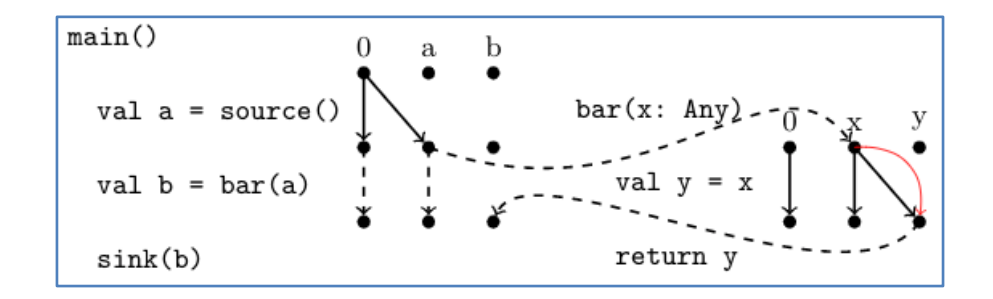

- Implementation of IFDS1 analysis framework
- Use IFDS framework to implement *taint analysis*
	- search for methods with String parameter that is later used in an invocation of Class.forName (i.e., reflective, dynamic class loading)

1 Interprocedural Finite Distributive Subset

Philipp Haller

## **Parallel Static Analysis: Results**

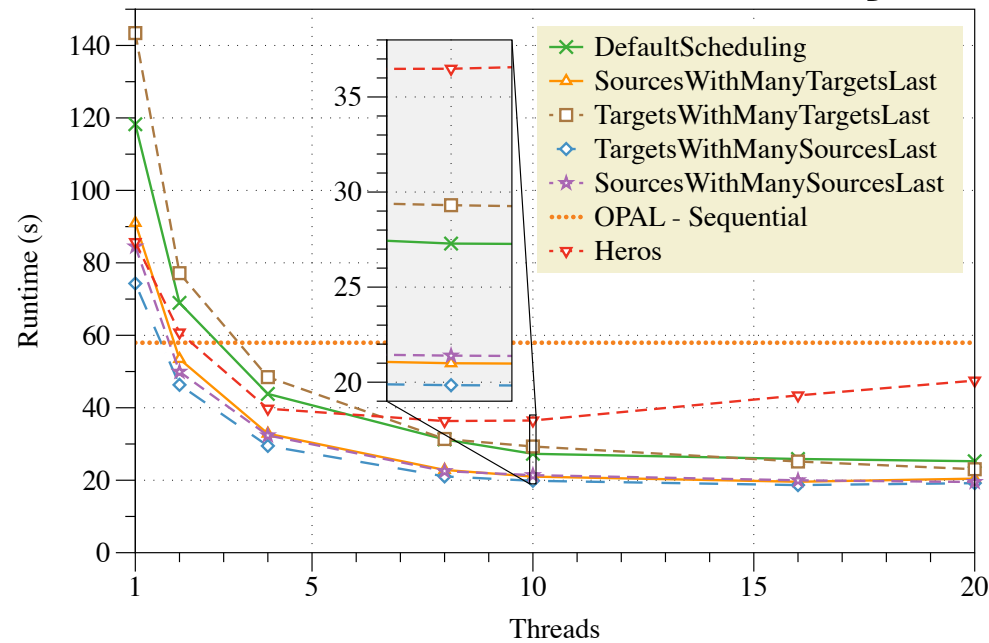

- Heros: best speed-up 2.36x @ 8 threads
- RANG (us): speed-up 3.53x @ 8 threads, 3.98x @ 16 threads

Analysis executed on Intel(R) Core(TM) i9-7900X CPU @ 3.30GHz (10 cores) using 16 GB RAM running Ubuntu 18.04.3 and OpenJDK 1.8\_212

# **Conclusion**

#### • *Challenge:*

Building distributed systems providing high scalability, reliability, and availability

- System builders use various *unsafe techniques* to achieve these properties
- How can we support system builders and prevent bugs?
- *Thesis:*

*Programming language techniques can help!*

- *Language constructs, abstractions*
	- for composing systems modularly
	- for exploiting parallelism, replication, etc.

– *Type systems and static analysis* for preventing hard-to-reproduce bugs